# **Welcome to IBM iNotes 9.0 Social Edition**

A new version of **IBM® iNotes®** is coming to your browser. Take a look at what's in store!

#### **What's new**

Here are some great new features:

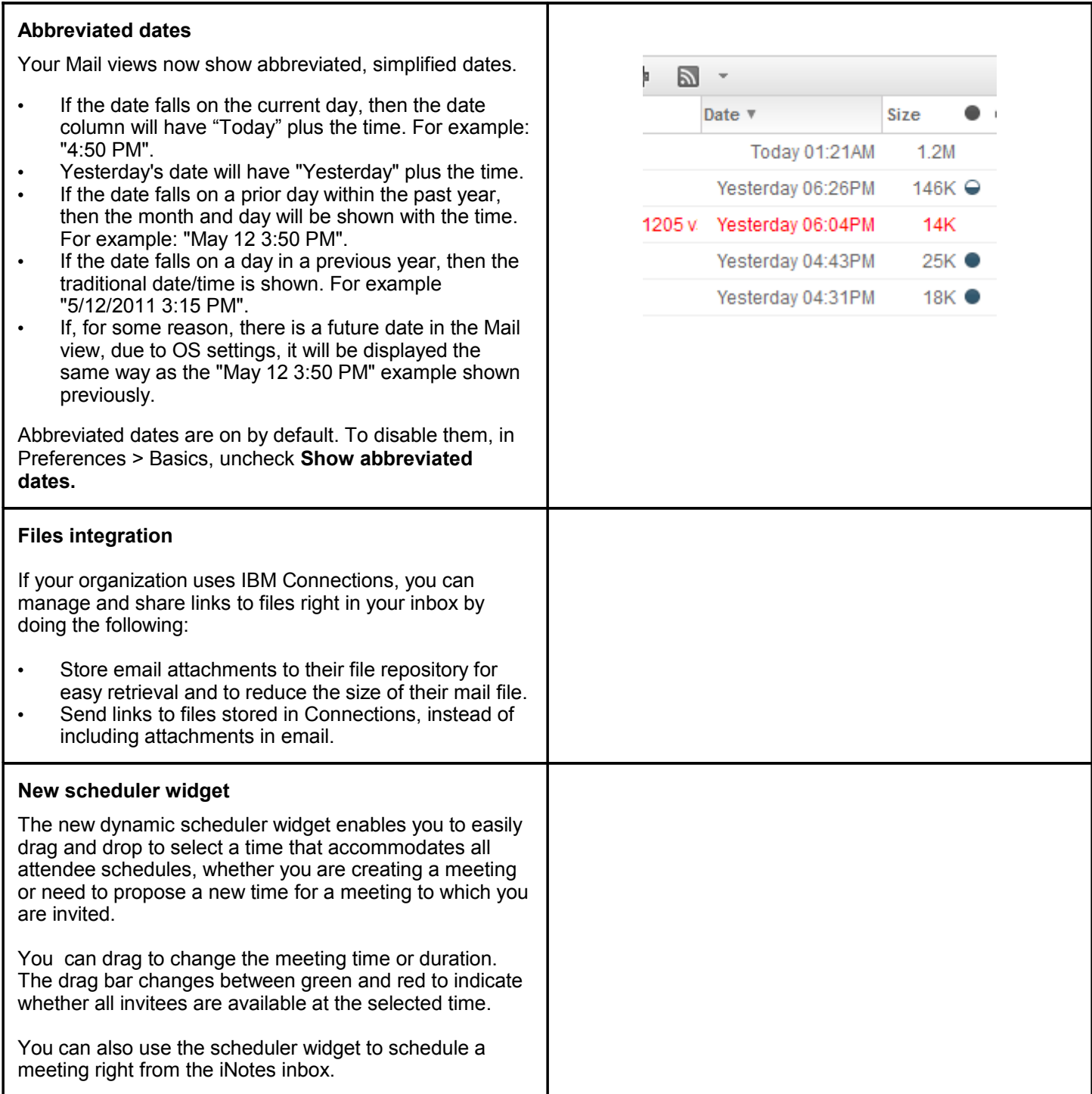

## **What's changed**

Here are some changes from the previous release:

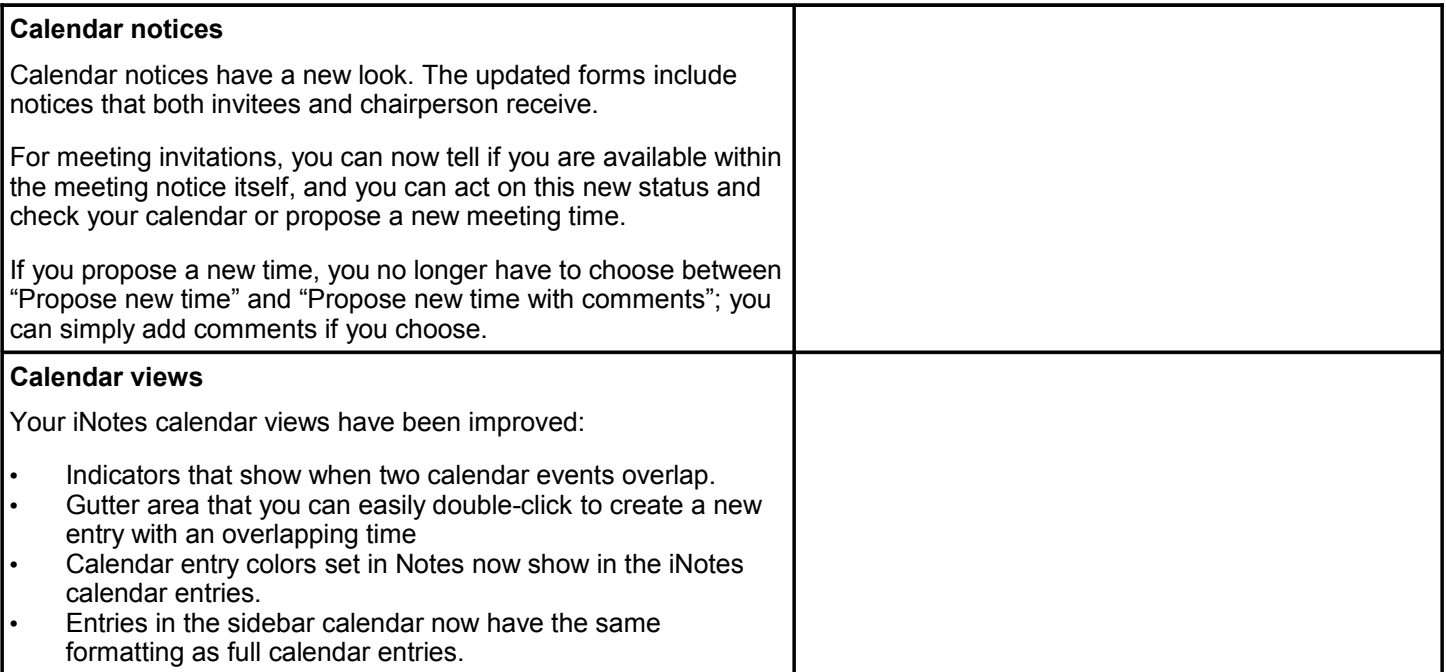

#### **Learn more**

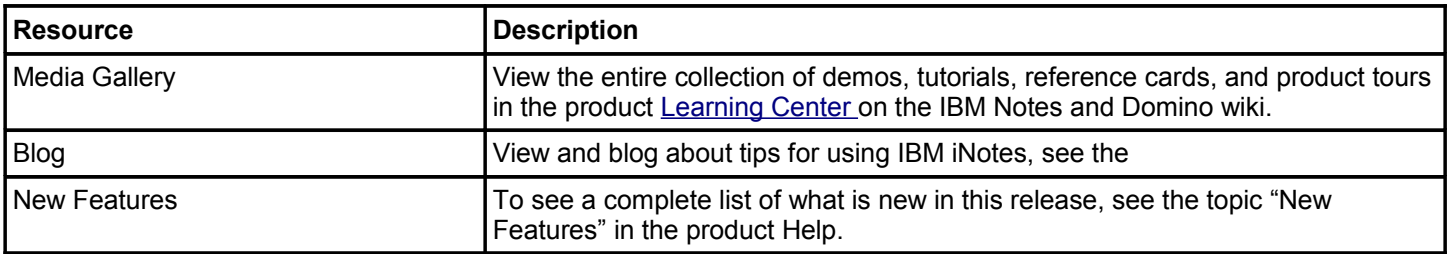

## **Getting help**

Use the following resources to get more assistance:

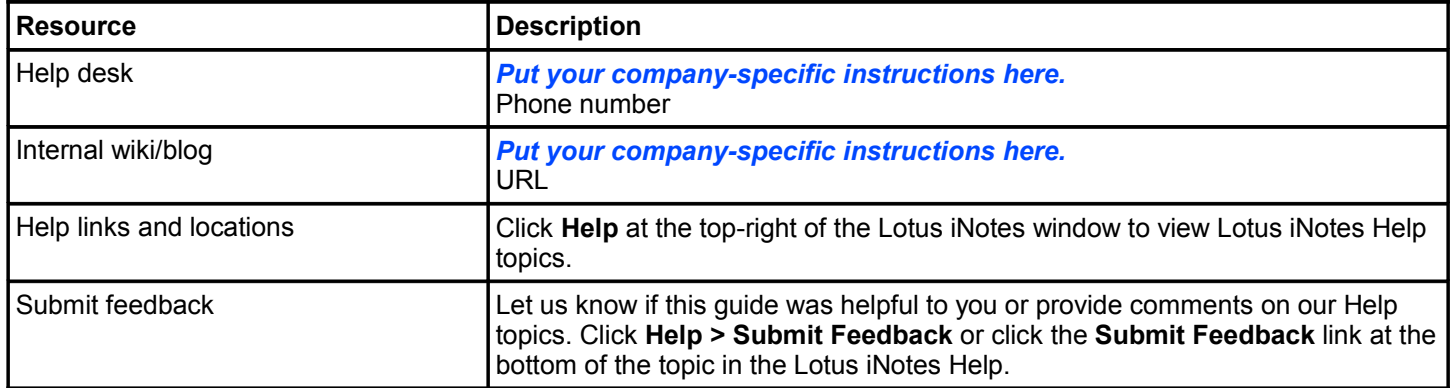

**•** *To add more rows click Table > Row > Insert.*

**•***Choose File > Export to create a PDF of your preview guide.*